**EDS Google Books Downloader Crack Full Version**

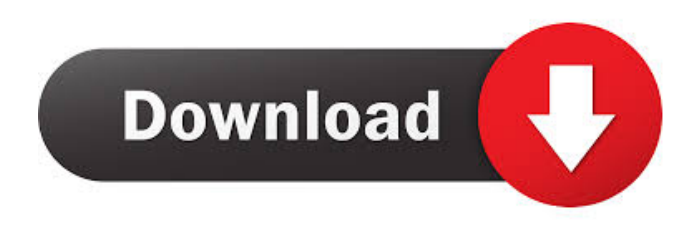

**EDS Google Books Downloader Crack+ Download [Latest 2022]**

TinyBrains - Random IP Address Changing Service - now on Google Play! Protect your privacy with a random IP address! Are you worried about your internet privacy, but you don't know how to protect yourself? Do you want your IP address to change every time you surf the internet, but you don't want to resort to a Virtual Private Network (VPN)?

TinyBrains provides simple solutions to both of these problems. TinyBrains allows

you to change your IP address randomly, therefore making it much more difficult for your ISP, or anyone who may be monitoring your Internet activity, to track your online activities. TinyBrains also allows you to make your IP address change more often than other free services, in the case where you wish to surf the web anonymously. If you are using a computer on a public Wi-Fi, for example at a café or public library, you

can use TinyBrains to connect to their secure network, anonymously and securely.

To do that, you only need to install the TinyBrains application on your smartphone and once you are connected to your target network, it will ask you to change your IP address. After you have changed it, you will be connected to a new IP address. You can now surf the web anonymously on a regular

network. If you wish to use a VPN to browse the web anonymously, or to make it more difficult for anyone to track your Internet activities, you can do so by changing your IP address frequently. In case you want your IP address to change more often than other VPNs, then TinyBrains is the perfect tool for you. TinyBrains is a free application, but it does come with some

limits. There is no control over your connection, nor are there any options to increase its speed. If you want to make

TinyBrains more secure, you can add random characters before and after your IP address. You can also hide your IP address

by adding a combination of letters and numbers before your IP address. If you are worried about someone snooping into your browsing habits, TinyBrains is the perfect

solution for you. Features: Connect to secure network anonymously Change your IP address randomly Change your IP address more often than other free services User reviews 1.7 Latest reviews By mikeybo Really well done! This is a must have app if you surf the internet from public wi fi

**EDS Google Books Downloader Crack+ Activation For Windows [Updated] 2022**

KeyMacro is a free, easy to use and powerful macro recorder and recorder of any digital clipboard (including web clippings). KeyMacro allows users to record clicks, keystrokes, mouse activities, print screen, full screen capture and much more on Windows PC, Mac and Linux. Support import of multiple file formats, such as Windows clipboard, HTML web clippings,

TXT, CSV, RTF, TXT, PDF. Support export of any recorded clipboard as: HTML, RTF, CSV, DOC, PPT, XLS, JPG, PNG, GEO, KML, SVG, and more. KeyMacro supports multiple video recording options, including full screen video capture, snapshot of active window, WebCam, and frame by

frame recording. KeyMacro can automatically find and capture the digital clippings in digital clippings folder and other digital clipboards. Main Features Record any kind of digital clipboard: Record the activity of your entire computer screen. KeyMacro records the clipboard on Windows, Mac and Linux. Record the activity of any Window or application, including any applications that are minimized in the taskbar. Capture the activity of any application in full screen

mode. Capture a screenshot of the current window (full screen mode) or the application's desktop (monitor mode) Record the system menu (CTRL+ALT+Esc) and copy the keys pressed in the current window (similar to the Windows logon screen). Record any HTML web clipping (Web Clipping Page). Record any HTML web clipping selected by user. Capture any format (Microsoft Clipboard, HTML Web Clipping, MS Office Clipboard, Image File). Record the activity of any Application. Record any Content: Record any digital clipboard that contains any type of digital content (files, images, videos, PDFs). Capture any digital clipboard with a single click. Record the activity of any media player: Capture any music player, including Windows Media

Player, iTunes and more. Record any music played with a single click. Record any movie file: Record any video file, including DVD, and media player. Record any video played with a single click. Record any PowerPoint: Record any PowerPoint presentation including any document that has been exported to PDF, XPS, DOC, ODT, TXT and more. Record any PowerPoint presentation selected by user. Record any Powerpoint slide: 1d6a3396d6

Download and convert Google Books to PDF. Easy Google Books Downloader is an advanced Google books downloader. With this book converter you can download Google Books in a batch mode and convert them to PDFs without worrying about the file quality, language or the book format.

...Read more \*Premium Sale\* 6 Eds Google Books Downloader Share your book titles and personalize them. Create your own bookshelf. It's a useful tool. I want to download books from the Google books but there's no way for me. I want to download the books in a batch mode and save them. So I was looking for the application like this. This application fulfills my

requirements. I think that it's a very useful application. Good app to download google books, I really like the customization, so I can make the name of my downloaded books the same as the original ones. Also, I like the automated mode, I can select my folder and click a button and it will start to work for me! Well, if you want to get the original book's title, you need to download them as PDF format, I'm not sure whether the converted books will be original, but maybe it's a good tool for you to get the original books. I'm in need to download some of books from Google Books. This is an easy-to-use application for me. I like the way it is doing and the support provided by the developers. The only complaint is that this app has a very limited support of book formats. I had to convert some of my books

to PDF in order to get them downloaded. I suggest developers to make the support of more formats, especially MS word, EPUB, AZW3, MOBI, RTF,... It is a cool tool. But it doesn't support EPUB format, and that's the only format I want to download. I have a lot of reading online books in that format. But it can download books in PDF format. Maybe this is not the right format, and maybe you should support more formats to satisfy users' needs. Please reconsider. It is a great application to download books from Google Books. I found it very user-friendly. After I tried it, I fell in love with it. I can download books by this app in PDF format. I recommend this app to all my friends.

**What's New In?**

## EDS Google Books Downloader is an easyto-use application that allows you to save your favorite books from the Google Books service. 06:05 Book on Aulus Gellius and Cicero available as a free download This book on Aulus Gellius and Cicero is available as a free download for your Kindle or.... Book on Aulus Gellius and Cicero available as a free download This book on Aulus Gellius and Cicero is available as a free download for your Kindle or Nook.

Whether you are an amateur or a professional, you will enjoy reading this book on Aulus Gellius and Cicero. Aulus Gellius was a renowned ancient writer who wrote an influential handbook of good living, the Attic Nights. Cicero was a famous Roman orator and politician and one of the few to write philosophical works,

## education and political advocacy. The free download contains: Part One: Introduction to Cicero and Gellius Chapters 1-3: Life and Works of Aulus Gellius Part Two: The Attic Nights of Aulus Gellius Chapters 1-5: Cicero's Attic Nights Chapters 6-7: Gellius' Attic Nights Chapters 8-10: Notes and Bibliography Part Three: The Attic Nights of Cicero Chapters 1-7: Cicero's Attic Nights Chapters 8-11: Notes and Bibliography 10:07 Shakespeare's Universe Shakespeare's Universe - Have a closer look into Shakespeare's Universe! Take a virtual journey to the golden... Shakespeare's Universe Shakespeare's Universe - Have a closer look into Shakespeare's Universe! Take a virtual journey to the golden age of English Literature and enjoy a fantastic journey of adventure, exploration, and

## discovery, that opens the door to the wondrous world of the great Bard! For this episode, Shakespeare's Universe takes us to spectacular skies above the Universe: In the first part, discover the origin of William Shakespeare's genius as we take a journey to the world of the poet in the late 17th century. Experience the world of Shakespeare's imagination in part two as we voyage through his remarkable works: "The Tempest", "King Lear", "A Midsummer Night's Dream", "Macbeth", and "Hamlet". Discover the magic of Shakespeare in part three as we explore the Shakespearean

world with a legend of Shakespearean heroines - from "Desdemona" to "Ophelia". Join the magical trip in our fourth episode as we fly with Romeo and Juliet over Verona. Experience the world of

Shakespeare's imagination and dazzle with the wonders of Shakespeare's world! GET THE DVDS: Join the

**System Requirements For EDS Google Books Downloader:**

Windows 98/2000/XP/Vista/Win7/8/10 256 MB RAM 2 GB HDD 550 Mb Free HDD 512 kb DirectX 7 or later First of all let me introduce myself, I am one of the most trusted author of AutoCAD forum, I am also a professional and I will try my best to ensure that you will learn AutoCAD and will help you in AutoCAD anything from the basics to the advanced. If you have any question related to AutoCAD, I'll be happy to answer

## Related links:

<https://elsaltodeconsciencia.com/wp-content/uploads/2022/06/talcjani.pdf> [https://marchesenligne.fr/wp-content/uploads/2022/06/Silencer\\_Mouse.pdf](https://marchesenligne.fr/wp-content/uploads/2022/06/Silencer_Mouse.pdf) <https://luxvideo.tv/2022/06/07/readr-for-reddit-for-chrome-crack-activator-download/> <https://pouss-mooc.fr/2022/06/07/default-screensaver-crack-2022-new/> <http://nohomeinsurance.com/?p=7159> <https://serv.biokic.asu.edu/neotrop/plantae/checklists/checklist.php?clid=18677>

<https://www.laundryandcleaningtoday.co.uk/advert/efficient-sticky-notes-pro-crack-free-3264bit-latest/> <https://ethandesu.com/wp-content/uploads/2022/06/pancar.pdf>

<https://chichiama.net/?p=37061>

<http://formeetsante.fr/pdf-xchange-printer-standard-314-0-crack/>

<https://aiplgurugram.com/2022/06/07/free-business-card-maker-serial-number-full-torrent-download-win-mac/>

[https://tablerodeajedrez.net/wp-content/uploads/2022/06/Turtle\\_Sport.pdf](https://tablerodeajedrez.net/wp-content/uploads/2022/06/Turtle_Sport.pdf)

<https://rulan.eu/wp-content/uploads/2022/06/deleleg.pdf>

<https://ccsbe.org/feed-notifier-incl-product-key-download-2022-new/>

<https://rebon.com.co/english-georgian-dictionary-lite-crack-free-for-pc-updated-2022/>

<https://harvestoftheheart.blog/scientific-calculator-precision-72-crack-registration-code-free-download-2022-new/>

[http://www.barberlife.com/upload/files/2022/06/2ZwAjMRqFuZRc9mGTrcS\\_07\\_f2687b0800460778ca91b971ca4fb551\\_file.](http://www.barberlife.com/upload/files/2022/06/2ZwAjMRqFuZRc9mGTrcS_07_f2687b0800460778ca91b971ca4fb551_file.pdf) [pdf](http://www.barberlife.com/upload/files/2022/06/2ZwAjMRqFuZRc9mGTrcS_07_f2687b0800460778ca91b971ca4fb551_file.pdf)

<http://dichvuhoicuoi.com/mtngui-crack-free-download/>

<http://covid19asap.com/?p=12792>

<https://midwestherbaria.org/portal/checklists/checklist.php?clid=65298>